# Package 'flocker'

February 5, 2024

Title Flexible Occupancy Estimation with Stan

Version 1.0-0

Description Fit occupancy models in 'Stan' via 'brms'. The full variety of 'brms' formula-based effects structures are available to use in multiple classes of occupancy model, including single-season models, models with data augmentation for never-observed species, dynamic (multiseason) models with explicit colonization and extinction processes, and dynamic models with autologistic occupancy dynamics. Formulas can be specified for all relevant distributional terms, including detection and one or more of occupancy, colonization, extinction, and autologistic depending on the model type. Several important forms of model post-processing are provided. References: Bürkner (2017) [<doi:10.18637/jss.v080.i01>](https://doi.org/10.18637/jss.v080.i01); Carpenter et al. (2017) [<doi:10.18637/jss.v076.i01>](https://doi.org/10.18637/jss.v076.i01); Socolar & Mills (2023) [<doi:10.1101/2023.10.26.564080>](https://doi.org/10.1101/2023.10.26.564080).

License BSD\_3\_clause + file LICENSE

URL <https://github.com/jsocolar/flocker>,

<https://jsocolar.github.io/flocker/>

BugReports <https://github.com/jsocolar/flocker/issues>

**Depends**  $R (= 4.1.0)$ 

- **Imports** abind, assert that, boot, brms  $(>= 2.20.3)$ , loo  $(>= 2.0.0)$ , MASS, matrixStats, stats, utils, withr
- Suggests BH (>= 1.75.0-0), knitr, RcppEigen (>= 0.3.3.9.3), rmarkdown, rstan ( $>= 2.26.0$ ), spelling, testthat ( $>= 2.1.0$ ), tibble

VignetteBuilder knitr

Encoding UTF-8

LazyData true

RoxygenNote 7.2.3

Language en-US

NeedsCompilation no

<span id="page-1-0"></span>Author Jacob B. Socolar [aut, cre, cph], Simon C. Mills [aut], Paul-Christian Bürkner [ctb]

Maintainer Jacob B. Socolar <jacob.socolar@gmail.com>

Repository CRAN

Date/Publication 2024-02-05 20:20:05 UTC

## R topics documented:

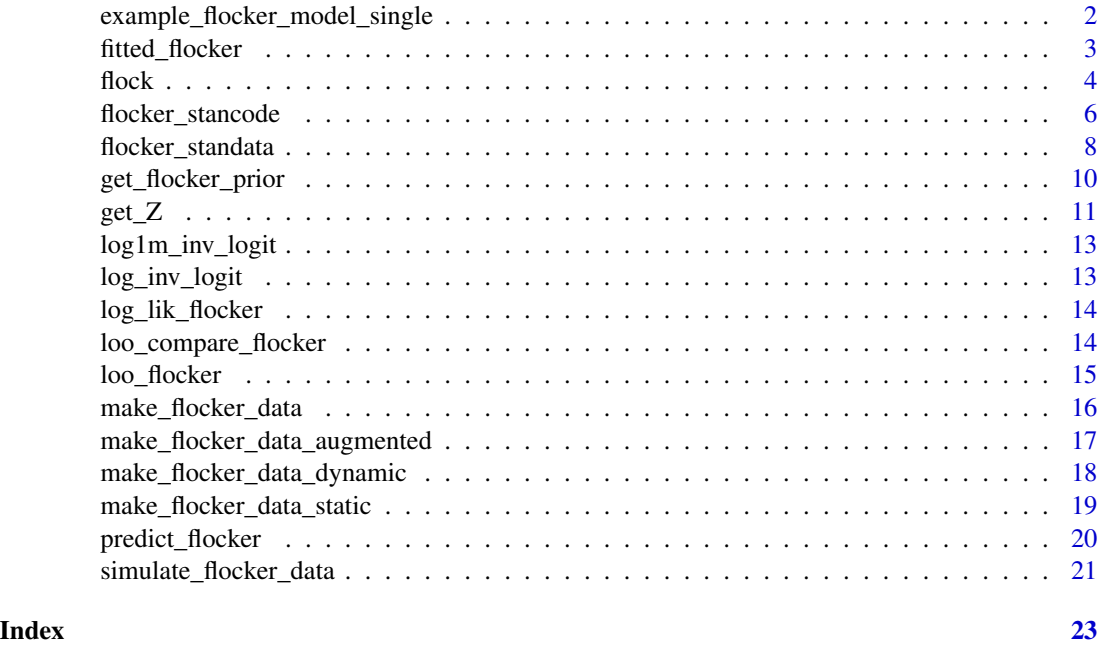

example\_flocker\_model\_single

*Example single-season flocker model*

#### Description

A fitted single-season occupancy model from flocker

#### Usage

example\_flocker\_model\_single

#### Format

## 'example\_flocker\_model\_single' A flocker\_fit and brmsfit object

#### <span id="page-2-0"></span>fitted\_flocker 3

#### Source

data-raw/example\_flocker\_model.R

fitted\_flocker *Posterior predictive distributions for modeled probabilities*

#### Description

Get expected values of the posterior predictive distribution for the modeled probabilities (occupancy, detection, colonization, extinction, autologistic).

#### Usage

```
fitted_flocker(
  flocker_fit,
  components = c("occ", "det", "col", "ex", "auto", "Omega"),
  new_data = NULL,
 unit_level = FALSE,
  summarise = FALSE,
  CI = c(0.05, 0.95),
  draw_ids = NULL,
  response = TRUE,
  re_formula = NULL,
  allow_new_levels = FALSE,
  sample_new_levels = "uncertainty"
)
```
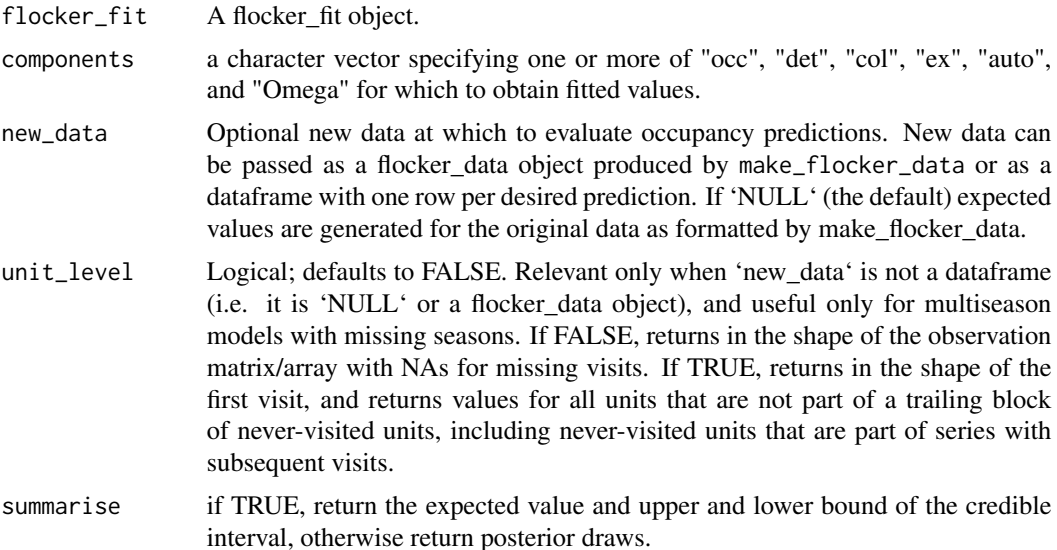

<span id="page-3-0"></span>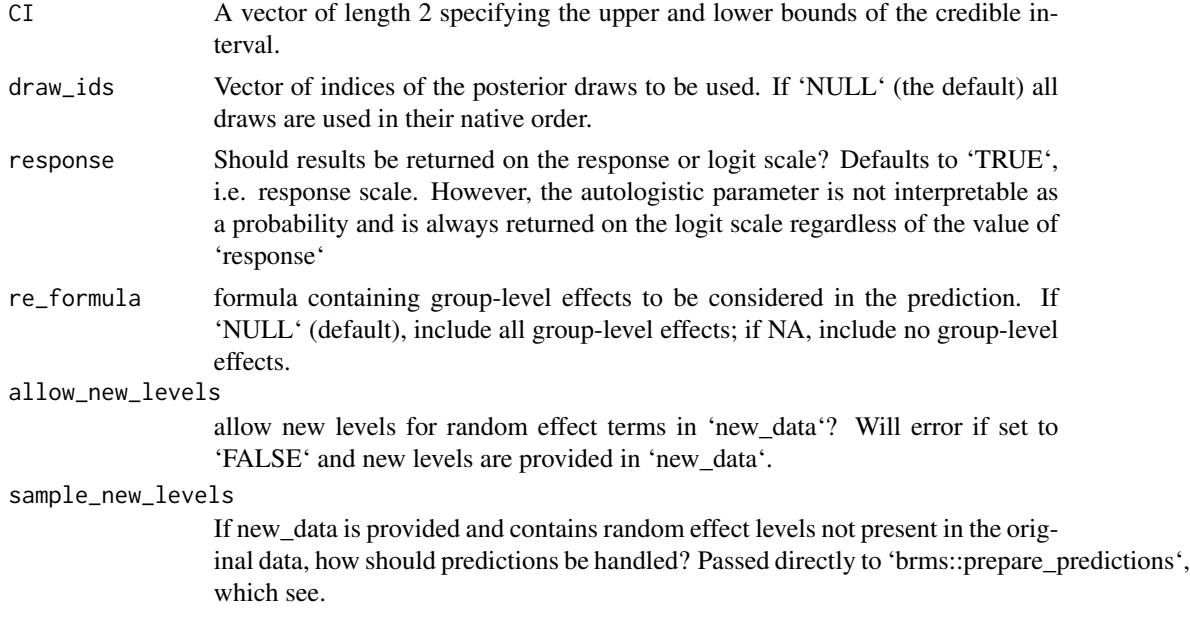

#### Details

The probabilities returned are conditional probabilities (e.g. detection conditional on occupancy, colonization conditional on previous non-occupancy, etc). These probabilities are not conditioned on the observed histories (e.g. the occupancy probability is not fixed to one at sites with a detection; it is estimated only based on the covariates).

#### Value

A list of sets of expected values (one per component). If 'new\_data' is a dataframe, each element contains one row per row of 'new\_data'. Otherwise, returns in the shape of the observation matrix/array used to format the flocker\_data (but see 'unit\_level' parameter for further details).

#### Examples

```
fitted_flocker(
  example_flocker_model_single,
  summarise = TRUE
)
```
flock *Fit an occupancy model*

#### Description

Fit an occupancy model

 $flock$  5

#### Usage

```
flock(
  f\_occ = NULL,f_det,
  flocker_data,
  data2 = NULL,multiseason = NULL,
  f_{col} = NULL,
  f\_ex = NULL,multi_init = NULL,
  f_<sub>-auto</sub> = NULL,
  augmented = FALSE,
  threads = NULL,
  ...
\mathcal{L}
```
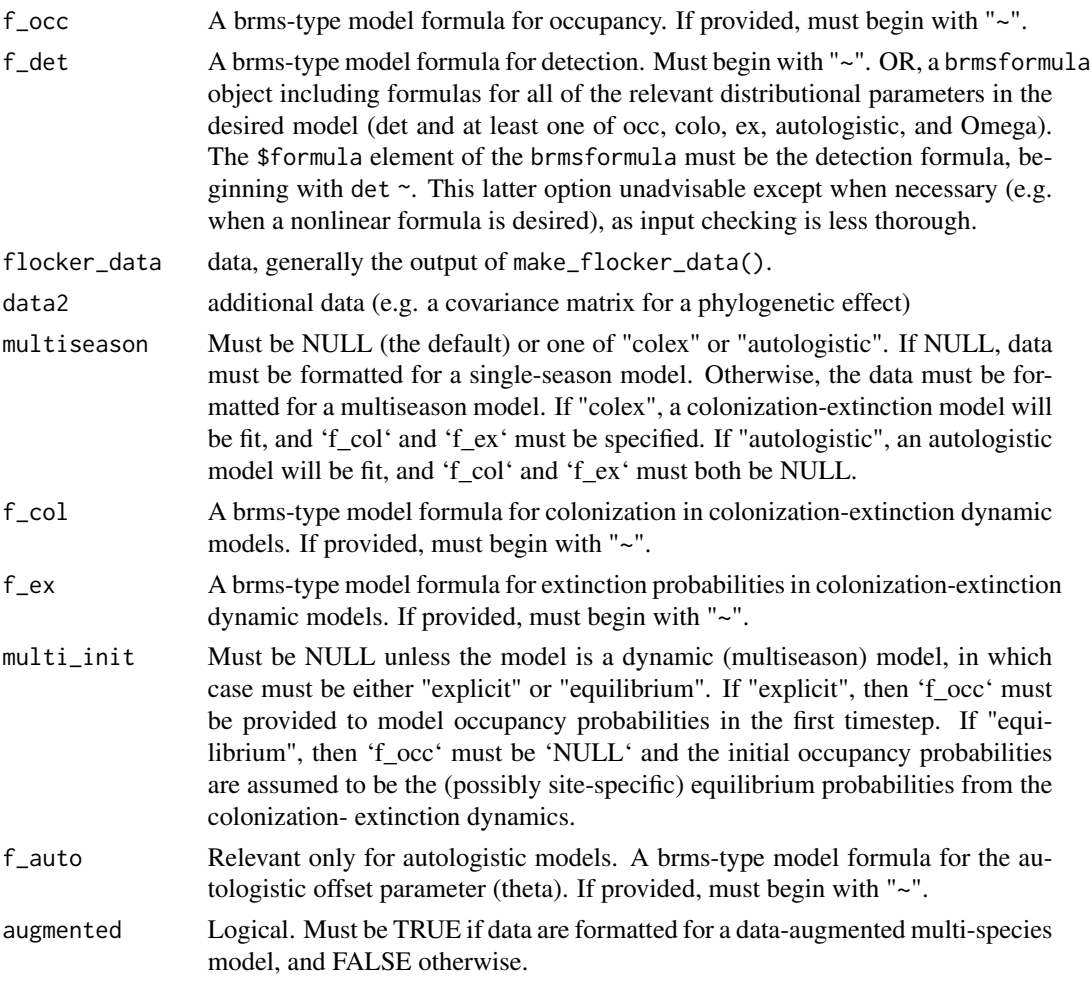

<span id="page-5-0"></span>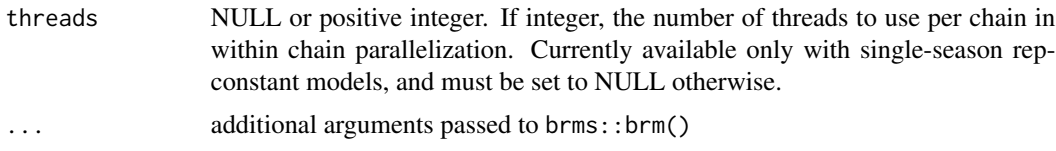

a brmsfit containing the fitted occupancy model.

#### Examples

```
sfd <- simulate_flocker_data()
fd <- make_flocker_data(
 sfd$obs,
 sfd$unit_covs,
sfd$event_covs
)
flock(
  f_{\text{o}cc} = -s(\text{uc1}) + (1 | \text{species}),f_{\text{det}} = -\text{ucl} + \text{ec1} + (1 | \text{species}),flocker_data = fd,
  refresh = 50, chains = 1, warmup = 5, iter = 200,
  control = list(adapt_engaged = FALSE, stepsize = .05, max_treedepth = 5),
  seed = 123
  )
```
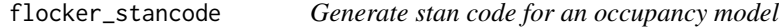

#### Description

Generate stan code for an occupancy model

#### Usage

```
flocker_stancode(
  f\_occ = NULL,f_det,
  flocker_data,
  data2 = NULL,
  multiseason = NULL,
  f_{col} = NULL,
  f\_ex = NULL,multi_init = NULL,
  f_auto = NULL,augmented = FALSE,
```

```
threads = NULL,
   ...
\overline{)}
```
### Arguments

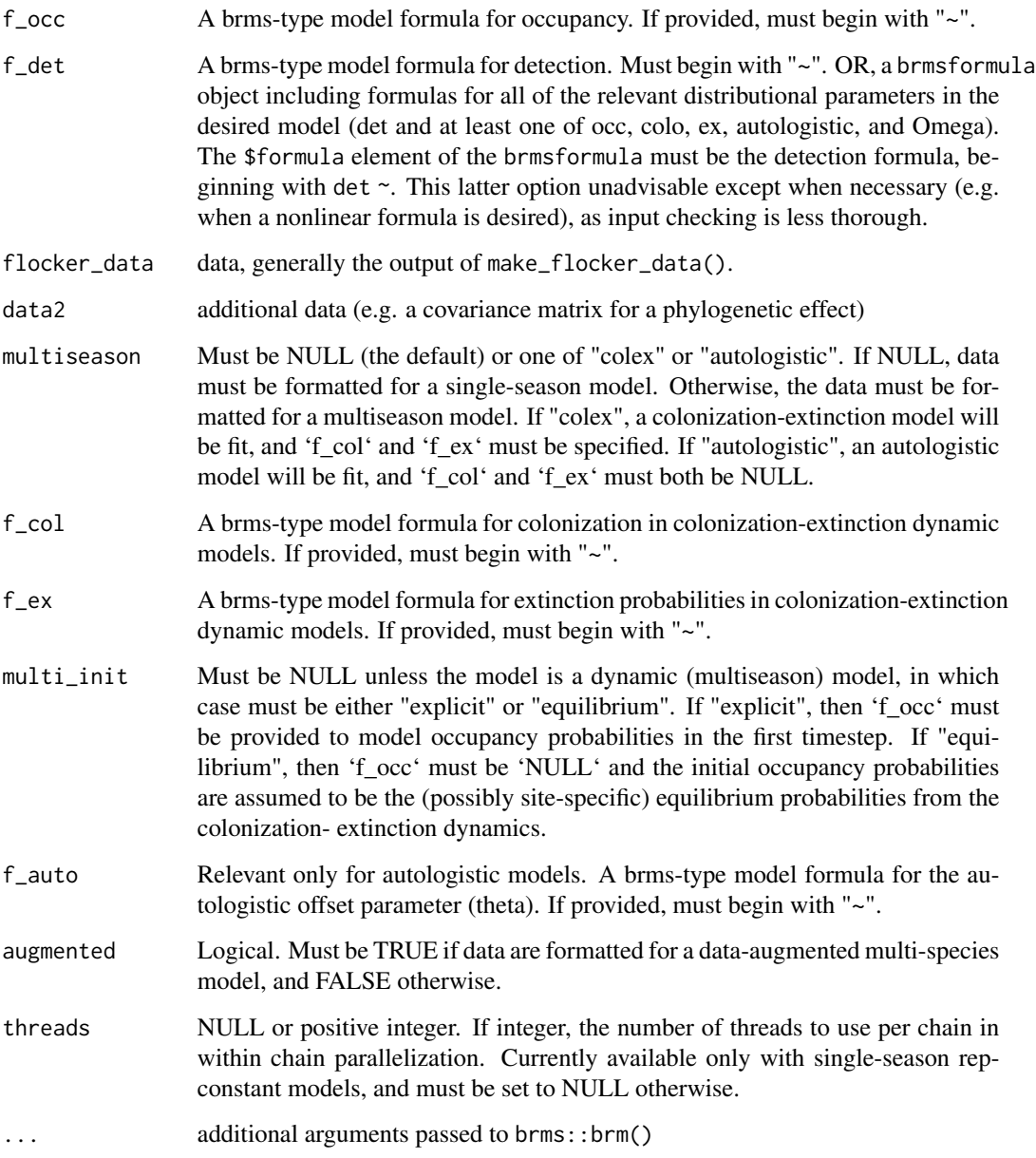

#### Value

generated stancode

#### Examples

```
sfd <- simulate_flocker_data()
fd <- make_flocker_data(
 sfd$obs,
 sfd$unit_covs,
 sfd$event_covs
)
flocker_stancode(
  f_{\text{occ}} = \text{``} s(\text{uc1}) + (1 | \text{species}),f_{\text{d}} = -\text{ucl} + \text{ec1} + (1 | \text{species}),flocker_data = fd,
  refresh = 50, chains = 1, warmup = 5, iter = 200,
  control = list(adapt_engaged = FALSE, stepsize = .05, max_treedepth = 5),
  seed = 123
  \lambda
```
flocker\_standata *Generate stan data for an occupancy model*

#### Description

Generate stan data for an occupancy model

#### Usage

```
flocker_standata(
  f\_occ = NULL,f_det,
 flocker_data,
  data2 = NULL,multiseason = NULL,
 f_{col} = NULL,f\_ex = NULL,multi_init = NULL,
 f_auto = NULL,augmented = FALSE,
  threads = NULL,
  ...
```

```
)
```
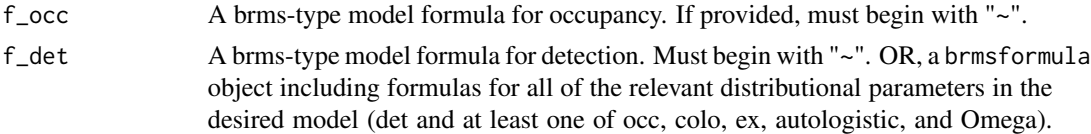

<span id="page-7-0"></span>

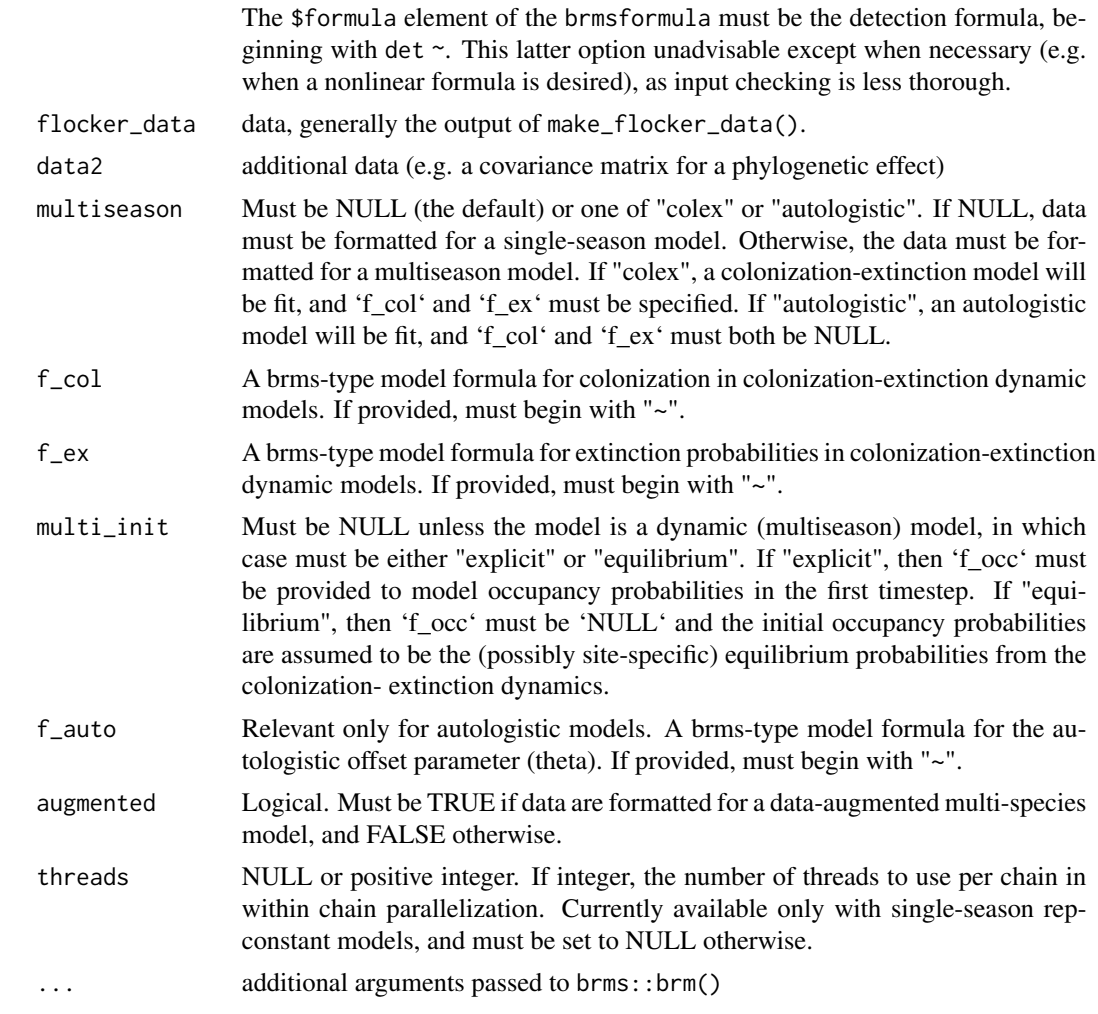

generated stan data

#### Examples

```
sfd <- simulate_flocker_data()
fd <- make_flocker_data(
sfd$obs,
 sfd$unit_covs,
sfd$event_covs
\mathcal{L}flocker_standata(
  f_{\text{o}CC} = \sim s(uc1) + (1|species),
  f_{\text{d}} = -\text{ucl} + \text{ec1} + (1 | \text{species}),flocker_data = fd,
  refresh = 50, chains = 1, warmup = 5, iter = 200,
  control = list(adapt_engaged = FALSE, stepsize = .05, max_treedepth = 5),
```
<span id="page-9-0"></span> $seed = 123$  $\mathcal{L}$ 

get\_flocker\_prior *Get prior for occupancy model*

#### Description

Get prior for occupancy model

#### Usage

```
get_flocker_prior(
 f\_occ = NULL,f_det,
 flocker_data,
 data2 = NULL,
 multiseason = NULL,
 f_{col} = NULL,
 f\_ex = NULL,multi_init = NULL,
 f_auto = NULL,
 augmented = FALSE,
  threads = NULL,
  ...
\mathcal{L}
```
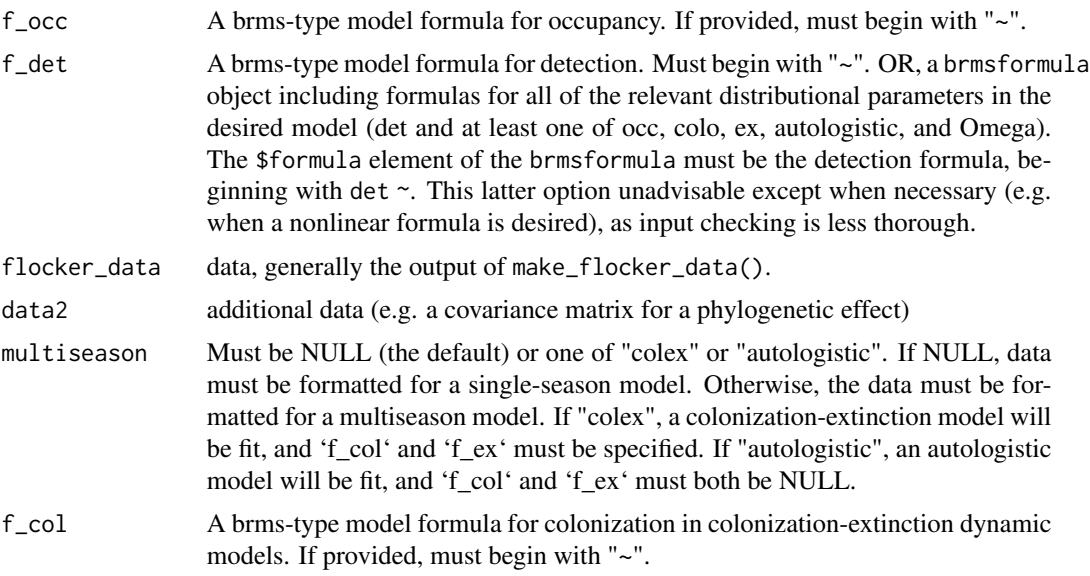

<span id="page-10-0"></span>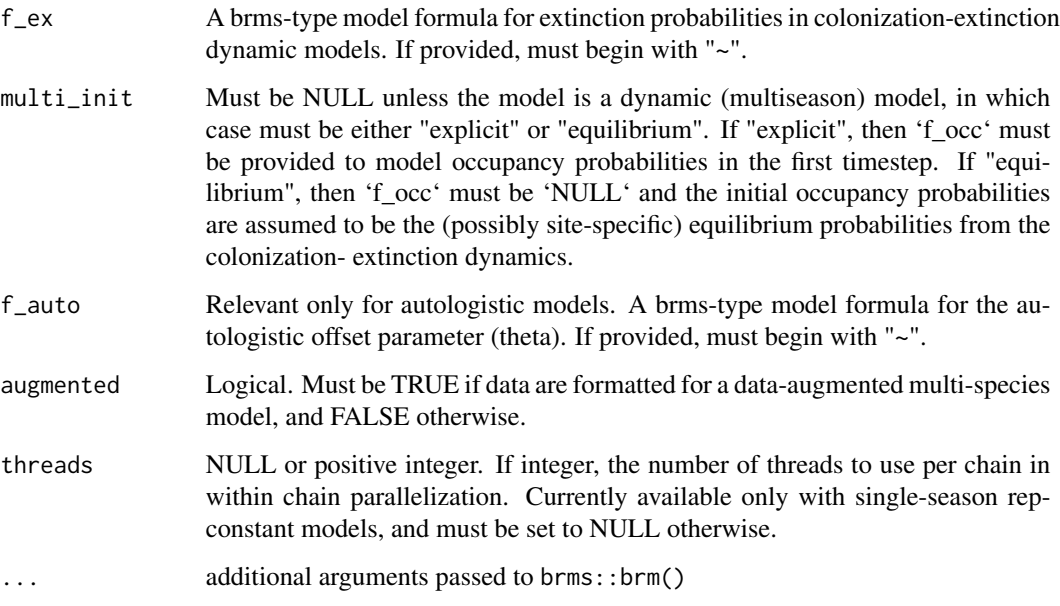

A dataframe summarizing the parameters on which priors can be specified and giving the default priors for those parameters. See ?brms::get\_prior for further details.

#### Examples

```
sfd <- simulate_flocker_data()
fd <- make_flocker_data(
 sfd$obs,
 sfd$unit_covs,
 sfd$event_covs
)
get_flocker_prior(
f_{\text{occ}} = -s(\text{uc1}) + + (1 | \text{species}),f_{\text{det}} = -\text{ucl} + \text{ec1} + (1 | \text{species}),flocker_data = fd
\mathcal{L}
```
#### Description

Get posterior distribution of the Z matrix

#### Usage

```
get_Z(
  flocker_fit,
  draw_ids = NULL,
  history_condition = TRUE,
  sample = FALSE,
  new_data = NULL,
  allow_new_levels = FALSE,
  sample_new_levels = "uncertainty"
)
```
#### Arguments

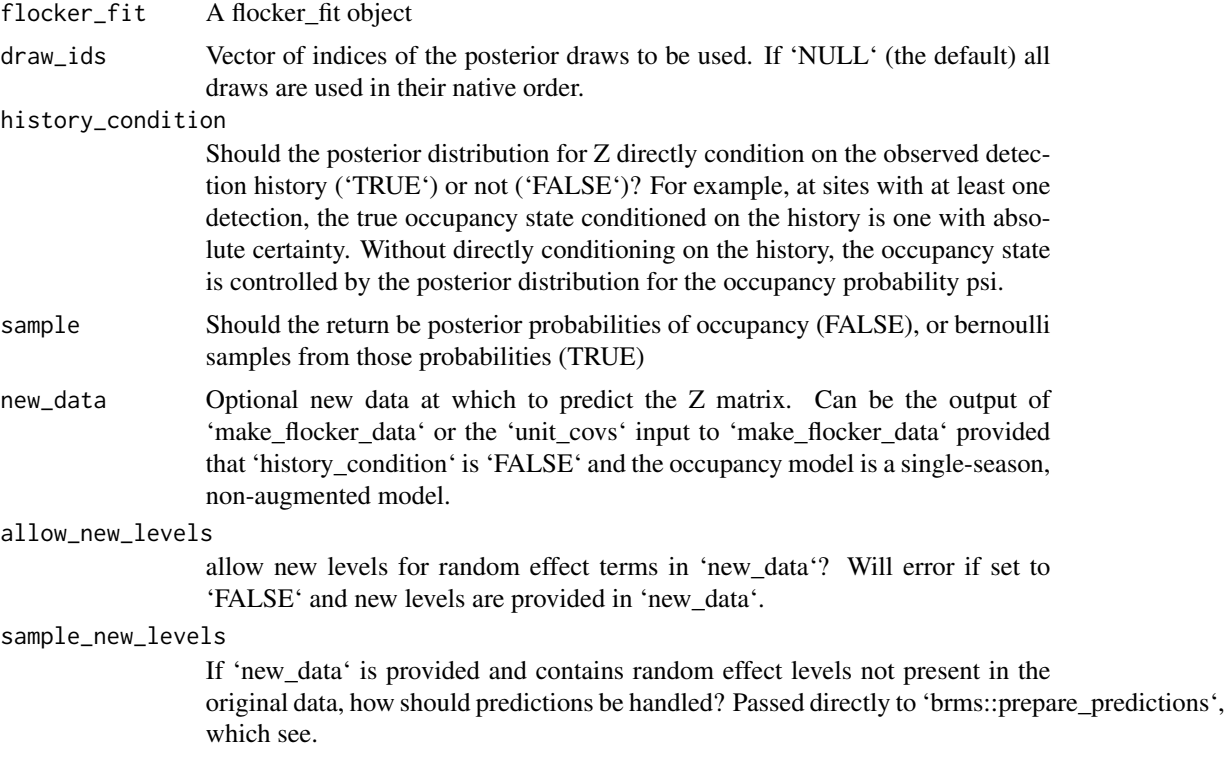

#### Value

The posterior Z matrix in the shape of the first visit in 'obs' as passed to make\_flocker\_data, with posterior iterations stacked along the final dimension

#### Examples

get\_Z(example\_flocker\_model\_single)

<span id="page-12-0"></span>log1m\_inv\_logit *Numerically stable log one-minus inverse logit*

#### Description

Numerically stable log one-minus inverse logit

#### Usage

```
log1m_inv_logit(x)
```
#### Arguments

x real number or vector of reals

#### Value

the logarithm of one minus the inverse logit of x

#### Examples

log1m\_inv\_logit(0)

log\_inv\_logit *Numerically stable log inverse logit*

#### Description

Numerically stable log inverse logit

#### Usage

log\_inv\_logit(x)

#### Arguments

x real number or vector of reals

#### Value

the logarithm of the inverse logit of x

#### Examples

log\_inv\_logit(0)

<span id="page-13-0"></span>

#### Description

Compute unit-wise or series-wise log-likelihood matrix for a flocker\_fit object

#### Usage

log\_lik\_flocker(flocker\_fit, draw\_ids = NULL)

#### Arguments

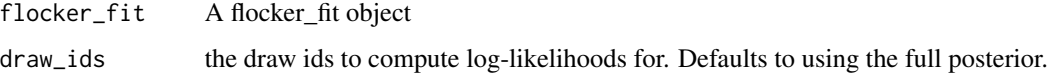

#### Details

In single-season models, rows are units (e.g. points or species-points; suitable for leave-one-unit-out CV). In multiseason models, rows are series (i.e. points or species-points, suitable for leave-oneseries-out CV). In augmented models, rows are species (suitable for leave-one-species-out CV).

#### Value

A posterior log-likelihood matrix, where iterations are rows and units, series, or species are columns.

#### Examples

log\_lik\_flocker(example\_flocker\_model\_single)

loo\_compare\_flocker *LOO comparisons for flocker models.*

#### Description

LOO comparisons for flocker models.

#### Usage

```
loo_compare_flocker(model_list, model_names = NULL, thin = NULL)
```
#### <span id="page-14-0"></span>loo\_flocker 15

#### Arguments

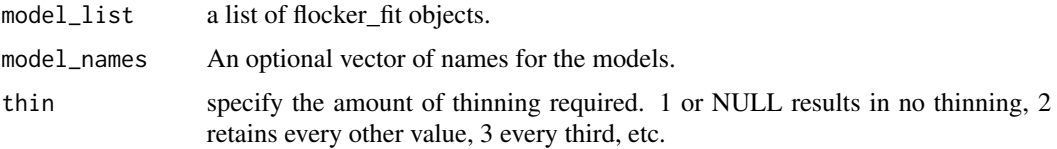

#### Value

a 'compare.loo' matrix

#### Examples

```
ml <- rep(list(example_flocker_model_single), 3)
loo_compare_flocker(ml)
```
loo\_flocker *Compute loo for flocker\_fit objects*

#### Description

Compute loo for flocker\_fit objects

#### Usage

loo\_flocker(x, thin = NULL)

#### Arguments

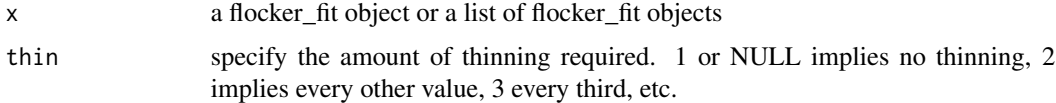

#### Value

a loo object or a list of loo objects

#### Examples

```
## Not run:
loo_flocker(example_flocker_model_single)
```
<span id="page-15-0"></span>

#### Description

Format data for occupancy model with flock().

#### Usage

```
make_flocker_data(
  obs,
  unit_covs = NULL,
  event_covs = NULL,
  type = "single",
  n_<sub>aug</sub> = NULL,
  quiet = FALSE
)
```
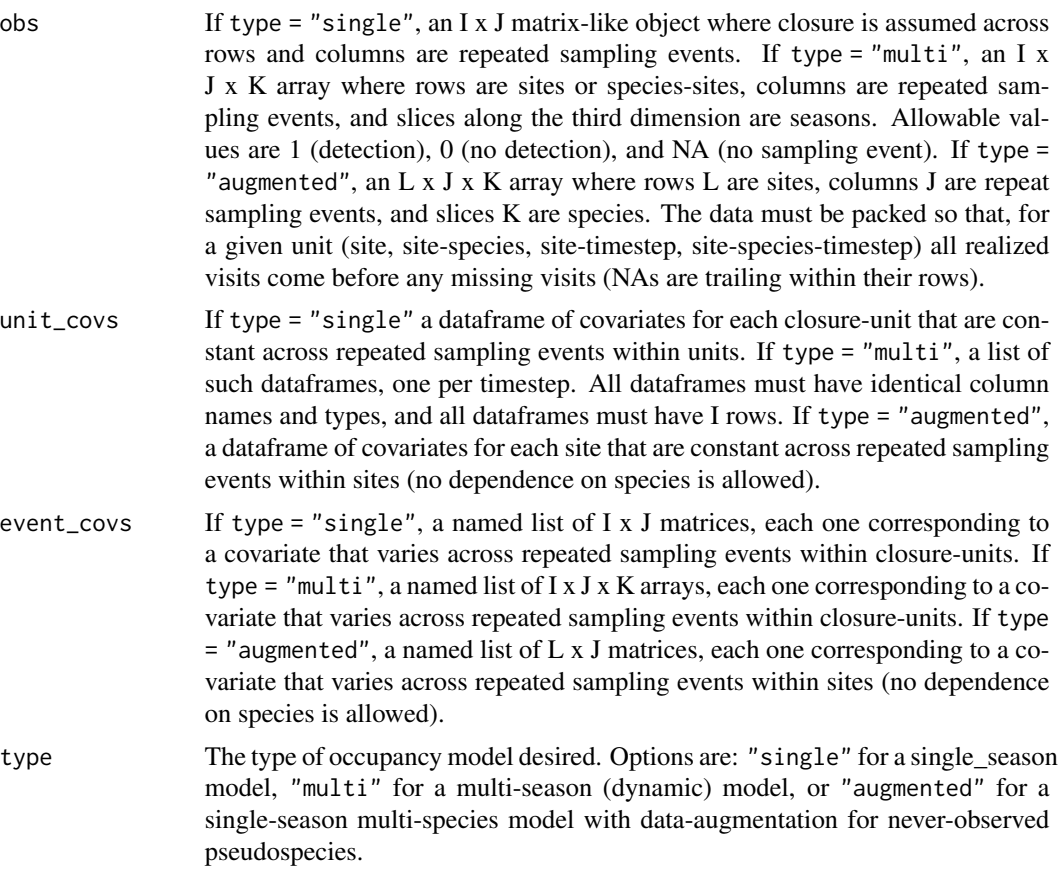

<span id="page-16-0"></span>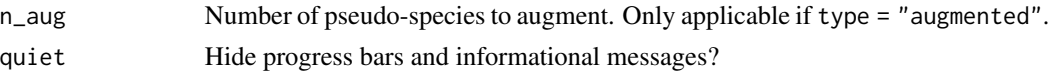

A flocker\_data list that can be passed as data to flock().

#### Examples

```
sfd <- simulate_flocker_data()
make_flocker_data(
sfd$obs,
sfd$unit_covs,
sfd$event_covs
)
```

```
make_flocker_data_augmented
```
*#' Format data for data-augmented occupancy model, to be passed to* flock()*.*

#### Description

#' Format data for data-augmented occupancy model, to be passed to flock().

#### Usage

```
make_flocker_data_augmented(
 obs,
 n_aug,
 site_covs = NULL,
 event_covs = NULL,
  quiet = FALSE
)
```
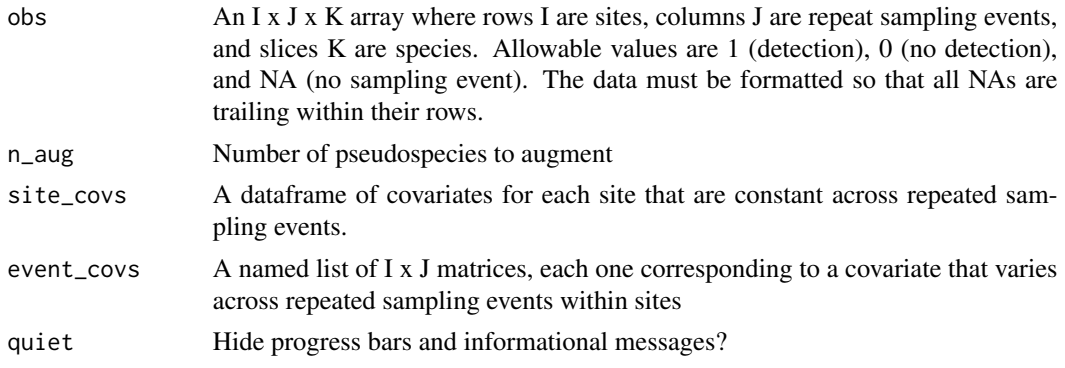

<span id="page-17-0"></span>A flocker\_data list that can be passed as data to flocker().

```
make_flocker_data_dynamic
```
*Format data for dynamic (multi-season) occupancy model, to be passed to* flock()*.*

#### Description

Format data for dynamic (multi-season) occupancy model, to be passed to flock().

#### Usage

```
make_flocker_data_dynamic(
 obs,
 unit_covs = NULL,
 event_covs = NULL,
  quiet = FALSE
)
```
#### Arguments

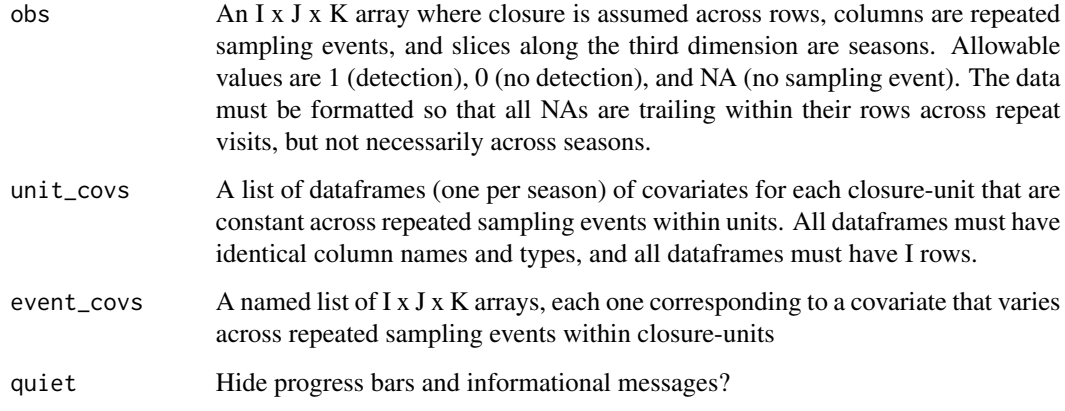

#### Value

A flocker\_data list that can be passed as data to flock().

```
make_flocker_data_static
```
*Format data for single-season occupancy model, to be passed to* flock()*.*

#### Description

Format data for single-season occupancy model, to be passed to flock().

#### Usage

```
make_flocker_data_static(
  obs,
 unit_covs = NULL,
 event_covs = NULL,
  quiet = FALSE
)
```
#### Arguments

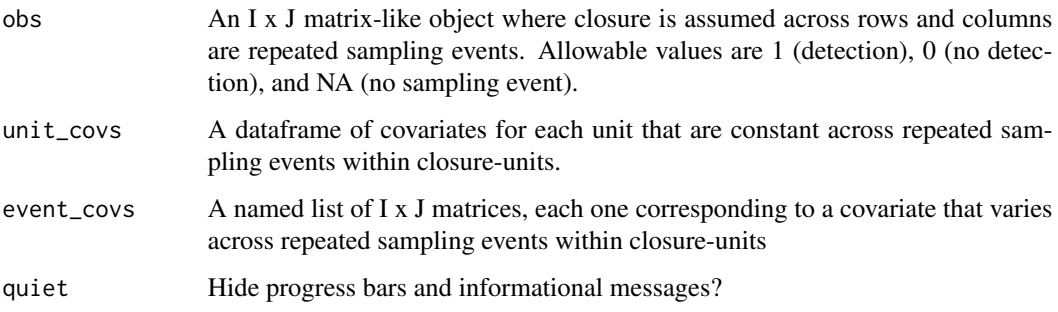

#### Value

A flocker\_data list that can be passed as data to flock().

#### Examples

```
sfd <- simulate_flocker_data()
make_flocker_data_static(
sfd$obs,
 sfd$unit_covs,
 sfd$event_covs
)
```
<span id="page-19-0"></span>

#### Description

Get posterior predictions from a flocker model

#### Usage

```
predict_flocker(
 flocker_fit,
  draw_ids = NULL,
 history_condition = FALSE,
 new_data = NULL,
 mixed = FALSE,allow_new_levels = FALSE,
  sample_new_levels = "uncertainty"
\mathcal{L}
```
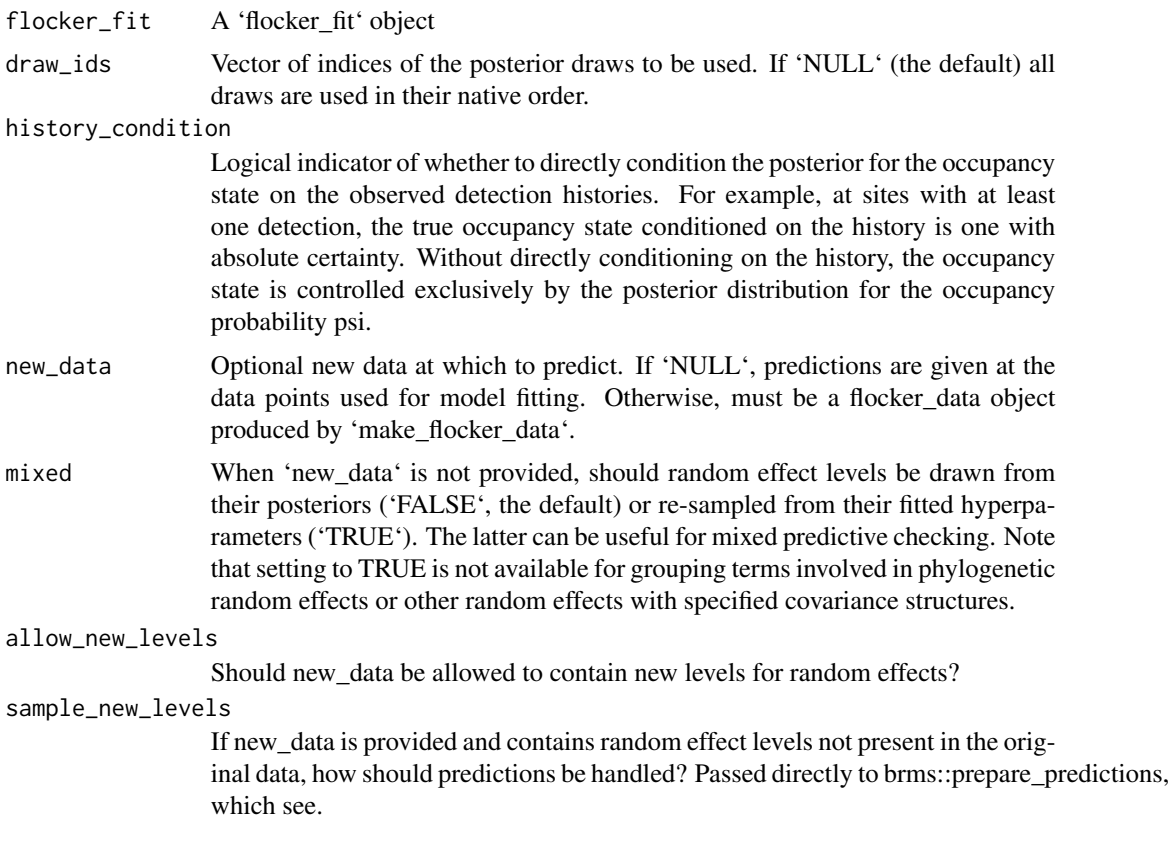

<span id="page-20-0"></span>An array of posterior predictions in the same shape as the observations passed to 'make\_flocker\_data()' with posterior iterations stacked along the final dimension.

#### Examples

```
unconditioned_preds <- predict_flocker(example_flocker_model_single)
conditioned_preds <- predict_flocker(
example_flocker_model_single,
history_condition = TRUE
\lambda
```
simulate\_flocker\_data *Simulate data for use with* make\_flocker\_data() *and downstream functions.*

#### Description

Data will be simulated with one unit covariate that affects all relevant terms, one event covariate that affects detection (unless 'rep\_constant' is 'TRUE'), and one grouping factor representing species with correlated effects on all terms.

#### Usage

```
simulate_flocker_data(
 n_rep = 4,
 n_{p}t = 50,
 n_sp = 30,n_season = 1,
 multiseason = NULL,
 multi_init = NULL,
  augmented = FALSE,
  rep_constant = FALSE,
 params = NULL,
  covariates = NULL,
  seed = 123,
  ragged_rep = FALSE,
 missing_seasons = FALSE
```

```
)
```
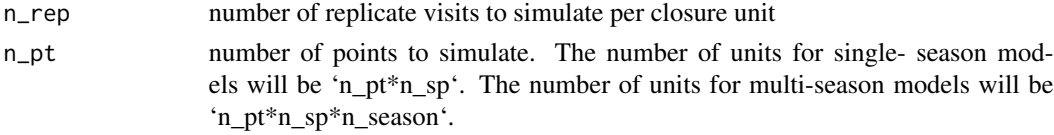

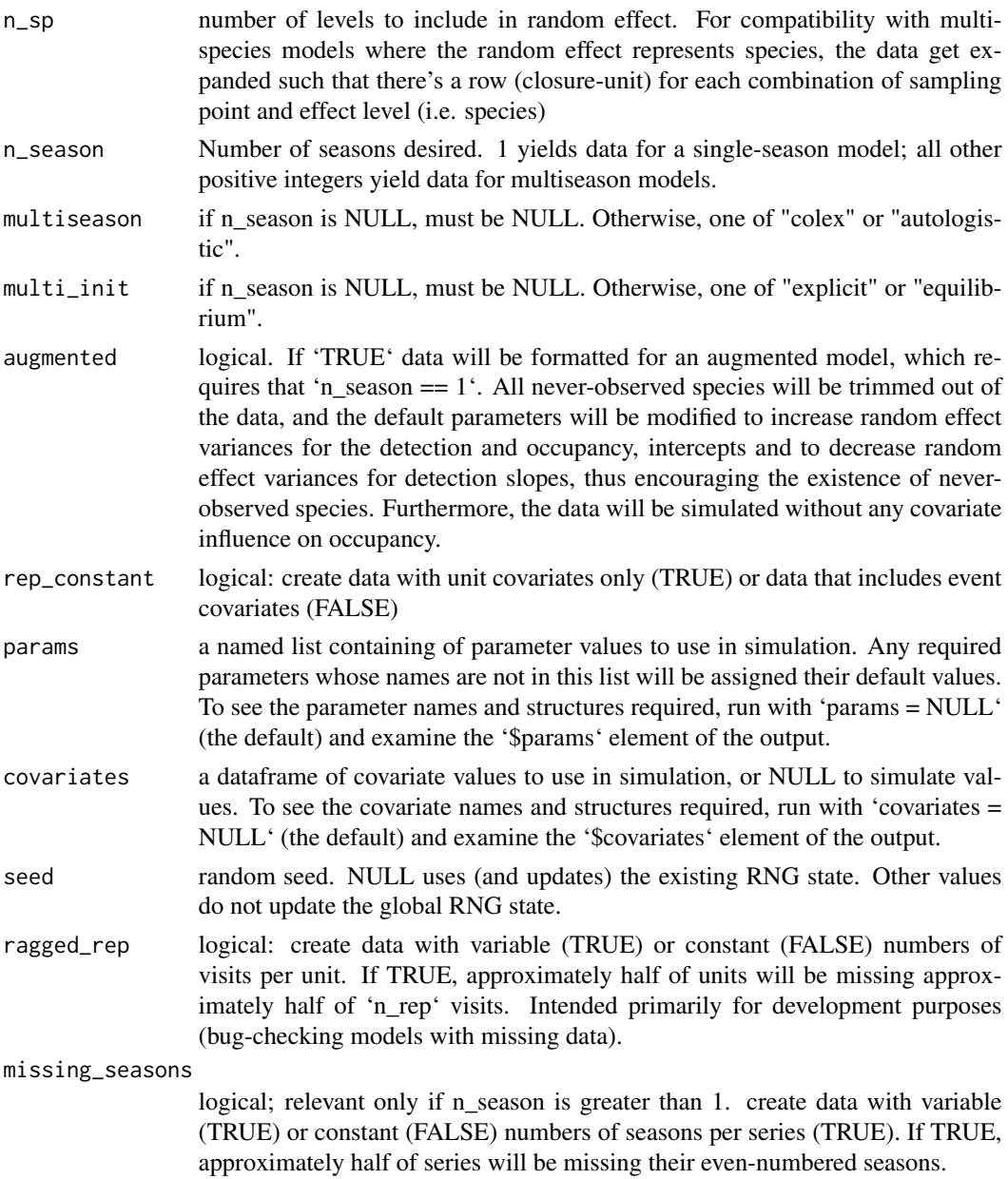

A named list with the observation matrix/array (\$obs), the unit covariate dataframe(s) (\$unit\_covs), the event covariate list (\$event\_covs), the parameters used in simulation (\$params) and the covariate list used in simulation (\$covariates). If rep\_constant is TRUE, then \$event\_covs will be NULL.

#### Examples

simulate\_flocker\_data()

# <span id="page-22-0"></span>Index

∗ datasets example\_flocker\_model\_single, [2](#page-1-0) example\_flocker\_model\_single, [2](#page-1-0) fitted\_flocker, [3](#page-2-0) flock, [4](#page-3-0) flocker\_stancode, [6](#page-5-0) flocker\_standata, [8](#page-7-0) get\_flocker\_prior, [10](#page-9-0) get\_Z, [11](#page-10-0) log1m\_inv\_logit, [13](#page-12-0) log\_inv\_logit, [13](#page-12-0) log\_lik\_flocker, [14](#page-13-0) loo\_compare\_flocker, [14](#page-13-0) loo\_flocker, [15](#page-14-0) make\_flocker\_data, [16](#page-15-0) make\_flocker\_data\_augmented, [17](#page-16-0) make\_flocker\_data\_dynamic, [18](#page-17-0) make\_flocker\_data\_static, [19](#page-18-0)

predict\_flocker, [20](#page-19-0)

simulate\_flocker\_data, [21](#page-20-0)